## DARIA BERTOLANI MARCHETTI

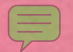

# L'Orto Botanico dell'Università di Modena

Extratto da: RAIMONDO F.M. (ed.), 1992 - Orti Botanici, Giardini Alpini, Arboreti Italiani, pp. 119-122. Edizioni Grifo, Palermo

> STASS - PALERMO 1992

# L'Orto Botanico dell'Università di Modena

DARIA BERTOLANI MARCHETTI \*

L'Orto Botanico di Modena ricopre un'estensione di 3340 mq, corrispondente più o meno ad una "biolea" modenese. Un edificio a forma di L (Fig. 1) che ospita le serre e l'Istituto Botanico lo divide praticamente in due parti; in quella rivolta a nord si trova una antien ghiacciala in forma di montagnola. La costituzione dell'Orto data dal 1758, anno nel quale il Duca Francesco III dispose che una parte dei giardini ducali fosse destinata alla "dimostrazione" delle piante medicinali.

Il 16 aprile 1758 si aprì la Scuola di Botanica; il 15 ottobre 1765 si iniziarono le pratiche per la costruzione delle serre; nel 1772 vennero fatte le aiuole per il "Sistema" e la vasca per piante acquatiche. In questo stesso anno l'Orto entrò a far parte dell'Università, con un Professore e un Dimostratore il cui reciproco ruolo fu oggetto di varie discussioni culminate nel fatto che solo al Professore, che insegnava anche Chimica, doveva esser concesso il diritto di indossare la toga di damasco nero con gli altri titolari dell'Ateneo. Sembra che il Duca in persona abbia disposto che il privilegio fosse attribuito anche al Dimostratore.

Il corredo dell'Orto non si limitò alle piante medicinali, ma si introdussero essenze esotiche e rare. All'inizio del 1800, mentre era direttore Filippo Re, fu fatto un importante acquisto di tutte le piante del rieco Orto del Conte Cattaneo di Novara, a

\* Istituto ed Orto Botanico dell'Università di Modena

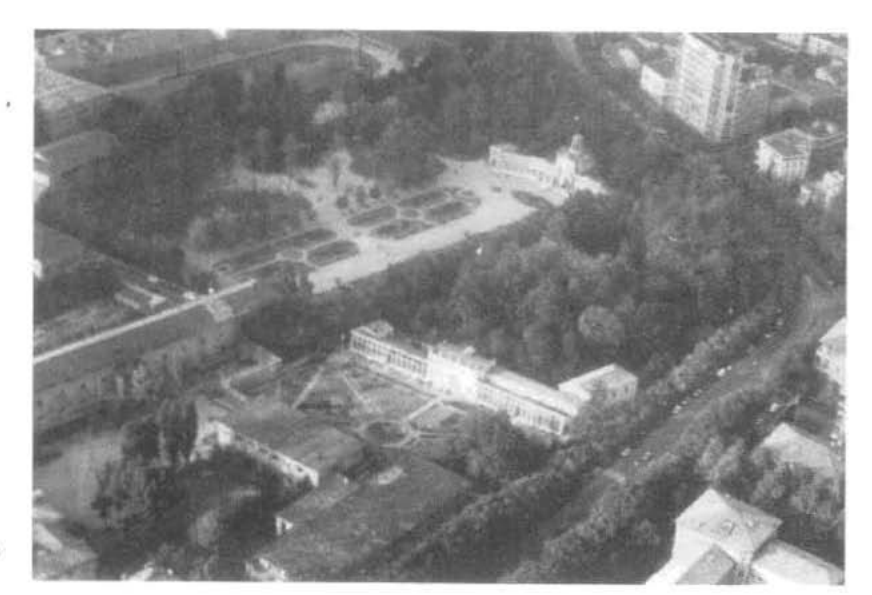

Fig. 1 - L'edificio a forma di L che ospira le serre e l'Istituto.

spese del Duca Francesco IV. Lo stesso Duca diede al successore del Re, De Brignoli von Brunnhof, un valido aiuto. Scrive il De Brignoli che: "... Francesco IV di gloriosa memoria dienuni l'espertivimo Sig. Carlo Susan, Giardiniere approvato nelle Scuole di Berlino e di Monaco, sulle mie istanze, tenuto ancora a far pratica per il clima d'Italia nella Real Villa di Monza".

Al funzionamento dell'Orto si aggiunge intorno al 1820 l'istituzione di scambi di semi con 126 Orti Botanici di tutto il mondo. Nel 1891 fu costruita la parte dell'edificio che fa angolo a forma di L con l'ala delle serre. A questo punto l'Orto può considerarsi costituito, nel pieno delle sue funzioni e vive accanto al Giardino Ducale prima e all'attuale Giardino Pubblico poi. I suoi confini subirono qualche mutamento nel tempo, perché la montagnola fu inclusa, poi sottratta, poi nuovamente inclusa. La causa di questi cambiamenti pare fosse dovuta al fatto che essa non era alberata come ora, ma coltivata a vita e non si voleva rinuciare ad essa venza prima vedere che tipo di uva veniva prodotta. Recentemente, con appropriazione di fatto del 1941 circa e successivo rogito registrato nel 1959 che ufficializzava la cosa, la punta meridionale dell'area dell'Orto è stata occupata dalla adiacente Accademia militare, con distruzione di una parte del sistema. Il compenso

per il danno è stato di L. 400.000.

Entrando nell'Orto dal grande cancello che mette in comunicazione con l'adiacente. Giardino Pubblico o dal cancello pedonale di Viale Caduti in Guerra 127, ci si trova nella parte sud nella quale prevale la struttura ad aiuole (appunto il cosidetto Sistema) con la collezione di piante erbacce e arbastive che possono essere viste e studiate e che forniscono parte dei semi per l'Indoc (Fig. 2). Al centro dell'area si trova la vasca circolare che, già facente parte delle struttore settecentesche, era andata in disuso ed è stata completamente rifatta alcuni anni fa a cura del Comune di Modena (Fig. 3). Vi crescono numerose piante acquatiche, tra le quali il papiro, in settori che sono stati predisposti enn profondità varie. Intorno si trovano piante legnose di vecchia e nuova. introduzione. Fra queste oltime voglio ricordare le farnie che sono state poste lungo il muro di confine con l'Accademia Militare; l'acqua presente nel sottosuolo a em 70 di profondità fornisce il substrato a loro adatto.

A settentrione dell'edificio, alla base nord della Montagnola in posizione ombrosa si ha ancora una piccola parte di Sistema con piante sciafile. In questo settore si trova il maggior numero di arboree e legnose in genere a costituire un piccolo arboreto con entità esotiche e nostrane.

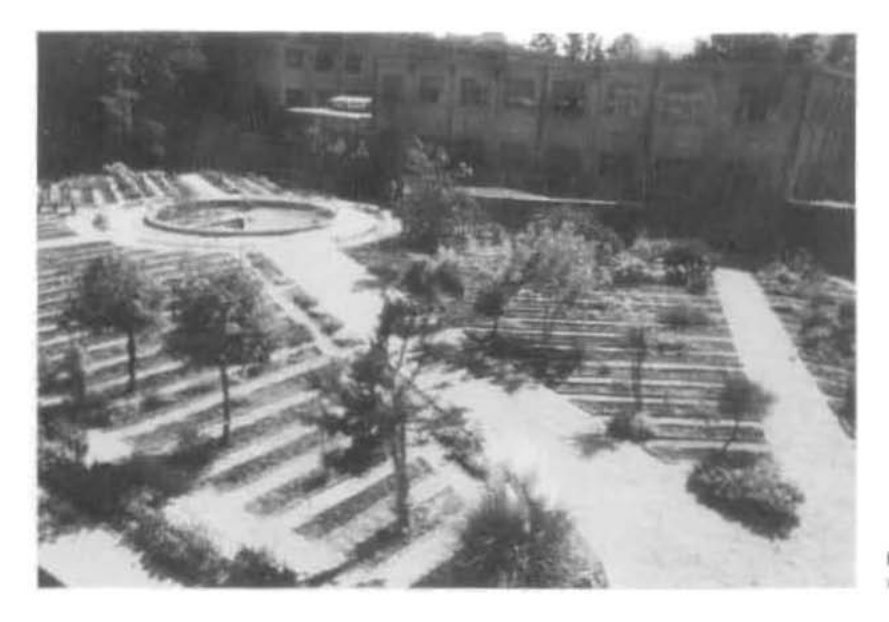

Fig. 2 - L'antico "Sistema" ad siunir nella yona a nad delle Serra Ducali.

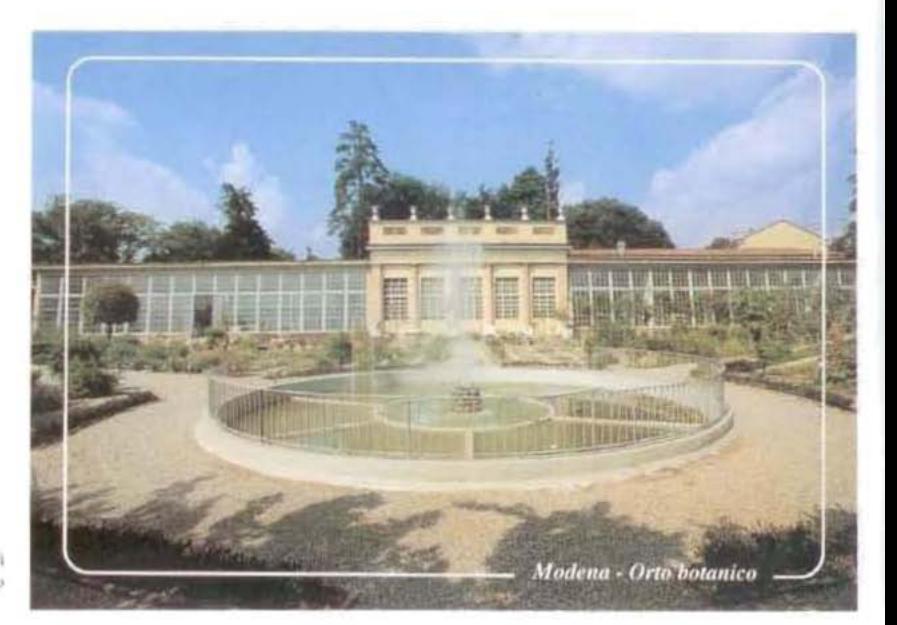

Fig. 5 - Cartolina distribuita ai visitatori con in evidenza la vasca circolare e vullo sfondo le Serre Ducali.

Con la ripresa di attività dell'Orto e l'apertura alle scuole e al pubblico si è resa necessaria una nuova etichettatura delle piante, duratura e leggibile, che è stata realizzata con cartellini in plastica incisi con apposito apparecchio, Sono visibili presso ogni esemplare per i visitatori, e anche per le persone che si trovano nell'adiscente Giardino Pubblico, dopo che è stato rimosso un siepone d'edera che impediva la visuale e faceva dell'Orto un luogo strettamente privato.

Attualmente l'Orto è seguito da un Curatore molto attivo ed è dotato di cinque giardinieri. Il personale è scarso e scarsi sono anche i mezzi finanziari, fatto questo che frena le numerose attività che si vorrebbero realizzare.

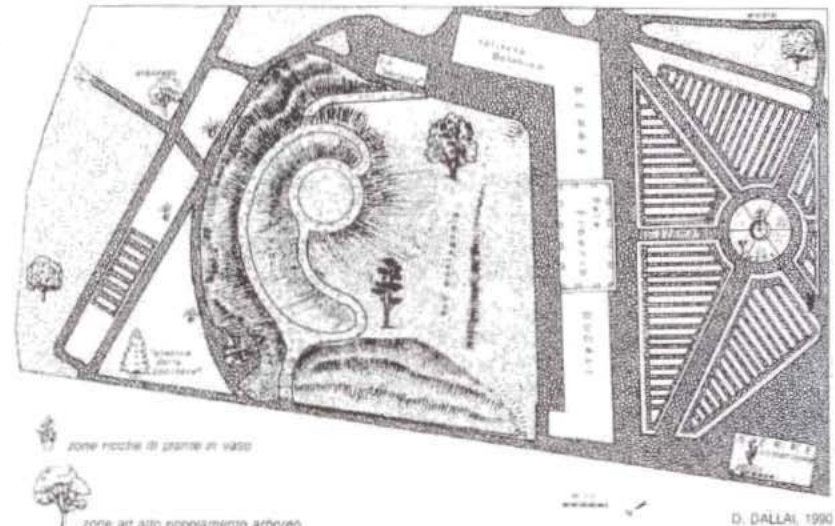

Fig. 4 - Pianta schematica dell'Orto botanico di Moderia.

zone ad alto popolamento arboreo

Occorre ricordare i rapporti con il Giardino Alpino "Esperia" al Passo del Lupo presso Sestole (Appennino Modenese). I semi là raccolti vengono inclusi nell'Index Seminum di questo Orto Botanico in apposito settore.

#### CRONOLOGIA DEI PREFETTI

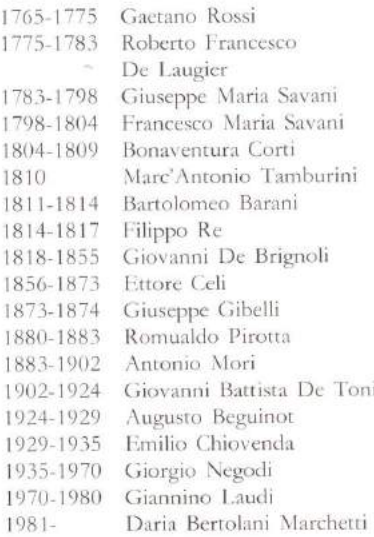

#### **BIBLIOGRAFIA**

DALLAL D., 1990 - L'Orta Botanica di Modena. Guida alla visita e note sui recenti interventi e sui programmi di attività, pp. 30.

#### **SCHEDA INFORMATIVA**

Indirizzo: Viale Caduti in Guerra, 127 -41100 Modena - tel. (059) 236132 -236154 - fax (059) 221829

Anno di fondazione: 1758 (12 aprile 1756 istanza del Duca, istituzione nel 1765 della Cattedra Pubblica di Botanica, della Facoltà Medica e dell'Arte Aromataria; v. elenco dei Prefetti).

#### Stato giuridico

Istituto ed Orto Botanico dell'Università di Modena.

Estensione: circa 1 ettaro

#### Serre

n<sup>ª</sup> 4 (2 serre di epoca ducale + 1 divisa in  $3$  settori di costruzione recente + 1 seminterrata in restauro) per circa 300 m<sup>2</sup>.

### Ouota s.l.m.: 31 m

Consistenza collezioni

Arboree ed arbustive in piena terra, nostrane (Querceto-carpineto di pianura) ed esotiche circa 140 specie (spesso con più di un esemplare); Sistema: circa 700 specie; Serre: circa 500 specie (oltre 2000 piante) in parte in vaso e in parte in "ambientazioni" ricostruite.

#### Visite

Guidate per appuntamento. Ingresso libero con apertura al pubblico dalle 9 alle 13 dei giorni non festivi.